# **INFOFLOW UNIVERSITY**

# Informatica PowerCenter 10.x: Developer Level I

# Course Description

### Delivery Methods

- Public Instructor-led training
- Onsite Instructor-led training

## Course Duration

- Four Days of instructor-led training
- 60% lecture, 40% hands on lab

### Target Audience

 Data Integration developers with little or no experience of PowerCenter.

### **Prerequisites**

- Windows GUI
- Understanding of RDBMS concepts
- Knowledge of SQL

### Pricing

 Quote will be provided on request.

## Course Overview

This four-day, instructor led course introduces students to Informatica PowerCenter 10.x through lecture and hands-on exercises.

Explore Informatica PowerCenter 10.0.0 which is comprised of a server and client workbench tools that Developers use to create, execute, monitor and schedule ETL processes. Work through the PowerCenter Designer, Workflow Manager, and Workflow Monitor tools while performing tasks such as creating source and target definitions, transformations, mappings, reusable objects, sessions and workflows to extract, transform and load data. This course is applicable to software version 10.

# **INFOFLOW UNIVERSITY**

## **Objectives**

After successfully completing this course, students should be able to:

- Utilize PowerCenter 10 Designer to build mappings that extract data from a source to a target, transforming it as necessary
- Deploy PowerCenter transformations to cleanse, format, join, aggregate and route data to appropriate targets
- Perform error handling/trapping using PowerCenter mappings
- Use PowerCenter 10 Workflow Manager to build and run workflows which execute sessions associated with a mapping and to control data transformation processes.
- Design and build simple mappings and workflows based on essential business needs
- Complete basic troubleshooting using PowerCenter logs and debugger

# Course Agenda

#### 1. An Overview of Informatica PowerCenter 9

 Overview of PowerCenter covering areas such as the Architecture, Terminology, Tools GUI, Mappings, Transformations, Sessions, Workflows and Workflow Monitor

#### 2. ETL Fundamentals

- How to create:
	- O Flat file and relational Sources using the Source Analyzer
	- O Flat file and relational Targets using the Target Developer
	- O Mappings using the Mapping Designer
	- O Workflows using the Workflow Designer
- Monitor the workflow using the Workflow Monitor
- Preview Target Data using the PowerCenter Designer

#### 3. Trouble Shooting

- Understand PowerCenter Log files
	- Use PC log files to:
		- $\circ$  View and look up error messages
		- $\circ$  Correct mapping and workflow errors

#### 4. PowerCenter Transformations, Tasks and **Reusability**

- Define list of PC Designer Transformations and Workflow Tasks
- Clarify Active vs. Passive Transformations
- Use the Expression Transformation and Editor in a mapping which applies a file list to load multiple flat files into a stage table utilizing expression and filter transformations to format and screen erroneous customer data
- Use Reusable Designer Transformations to apply same formatting logic to Employee records

#### 6. Joins and Link Conditions

- Define Joins
- Clarify Heterogeneous vs. Homogeneous Joins
- Use a Joiner Transformation to join relational and flat file sources
- Use the Source Qualify to join two relational sources
- Make use of Link Conditions to execute one session when the first finishes successfully.

#### 5. Features & Techniques

- Outline use of Arrange All and Arrange All Iconic
- Show 'Autolink' feature
- Show 'Select Link Path' feature
- Define Propagation of Port Properties

#### 7. Using the Debugger

- Outline Debugger Interface
- Show creation of a break point
- Show 'Evaluate the Expression' functionality
- Re-Execute mapping with different values

#### 8. Sequence Generators, Lookups and Caching

- Define the Sequence Generator
- Define the Lookup Transformation
- Understand the different types of Lookups
- Clarify Lookup Caching
- Use a Flat File Lookup to add data to a relational target.
- Build a Dates Lookup Cache for use in determining start and end dates of target records
- Utilize Event Wait, Event Timer and Email Tasks to wait for flat files and email users upon successful/failed load.

#### 9. Update Strategies, Routers and Overrides

 Build a mapping that uses Update Strategies and Routers to determine insert/update logic for a target. Overrides will be used for incremental (daily) loading of the target.

#### 10. Sorter, Aggregator, Unconnected Lookups, Mapping Parameter/Variables and Mapplets/Worklets

- Define Sorter Transformation
- Detail Aggregator Transformation and Aggregate Functions
- Explain Unconnected Lookups and how they are called.
- Describe Mapping Parameters/Variables and initialization priority
- Outline Mappets and Worklets
- Use these Transformations to create a mapping which loads records from warehouse Dimension tables to a Fact table.

#### 11. Mapping Design Workshop

 Business requirement details will be provided so that the student can design and build their own mapping necessary to load a Promotions Aggregate table. The workshop will provide Velocity Best Practices documents that can be used to determine the correct logic for the mapping.

#### 12. Workflow Design Workshop

 Business requirement details will be provided so that the student can design and build their own workflow necessary to load all staging tables in a single workflow. The workshop will provide Velocity Best Practices documents that can be used to determine the correct logic for the workflow.

# **INFOFLOW UNIVERSITY**

## **Onsite Training**

On-site training courses are designed to meet your specific business needs and requirements. Convenient and cost-effective, on-site training events are delivered at your location to reduce impact on your day-today business. Onsite training is ideal for companies who desire the flexibility of training at their location. You set the date and time, and we come to you! We provide a blending approach to learning – instructor-led training with hands on exercises and coaching – that encourages team building and collaboration, all in the convenience of your office.

Extremely cost effective for multiple students

- Your team is trained together
- Your team is accessible
- You pick the date

## Public Training & onDemand

Courses are conveniently scheduled at our Training Academy in Fourways. Please visit our website at www.infoflow.co.za to find the class that is right for you.

## Learn More:

Visit us at http://www.infoflow.co.za/tra ining.html

or call

+27 (0)11 462 9676

## About Infoflow:

Infoflow for the past eleven years has focused on Sales, Support and Training of the Informatica Platform.

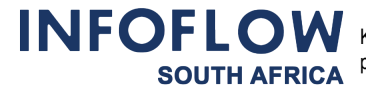